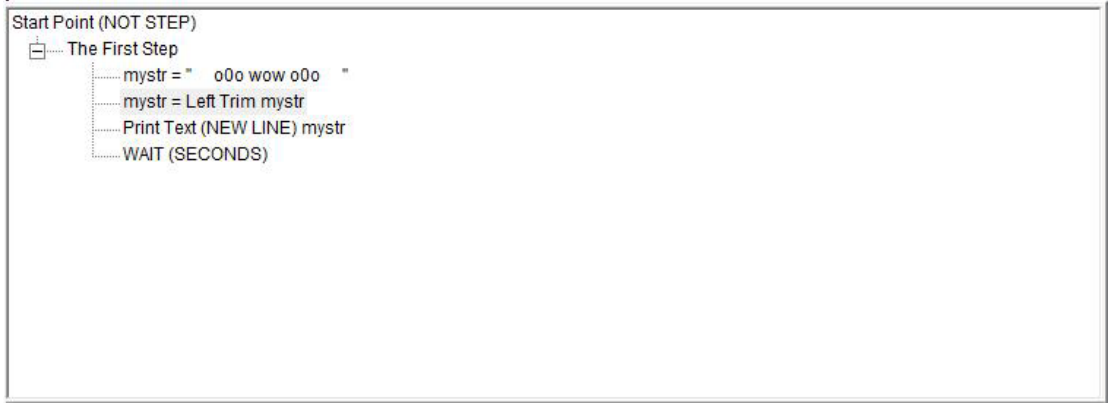

## The final steps tree

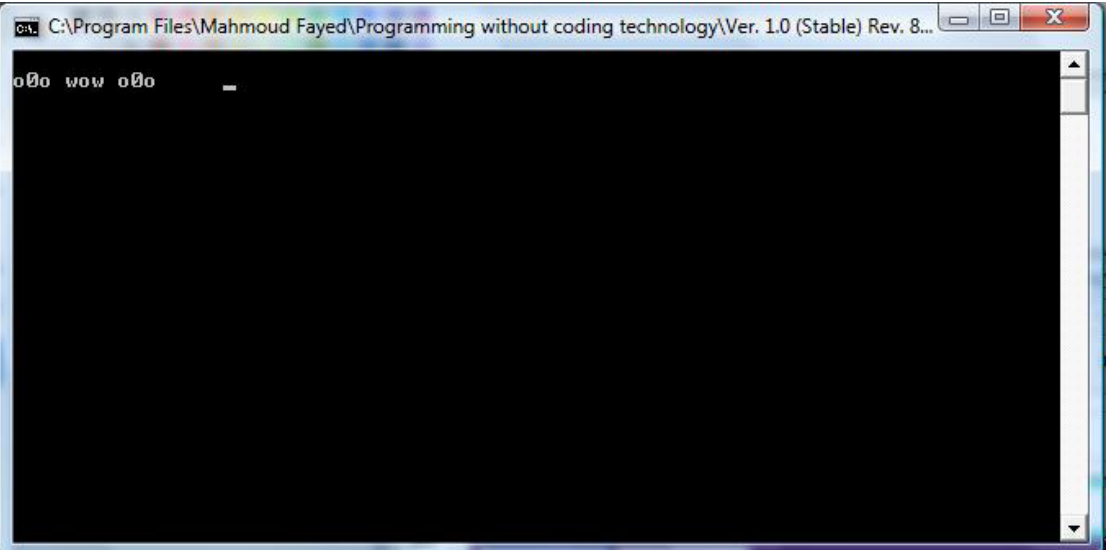

The final application

## Right trim:-

Returns the input string with all trailing blank spaces removed

Example - Screen Shots:-